# **УТВЕРЖДАЮ**

Руководитель ГЦИ СИ, Генеральный директор ОАО ФНТЦ «Инверсия» Б.С.Пункевич  $2012$ 

# СПЕКТРОМЕТР-ДОЗИМЕТР гамма-излучения **СЕГ-ЗКП** МЕТОДИКА ПОВЕРКИ **УЛКА.412131.034 МП**

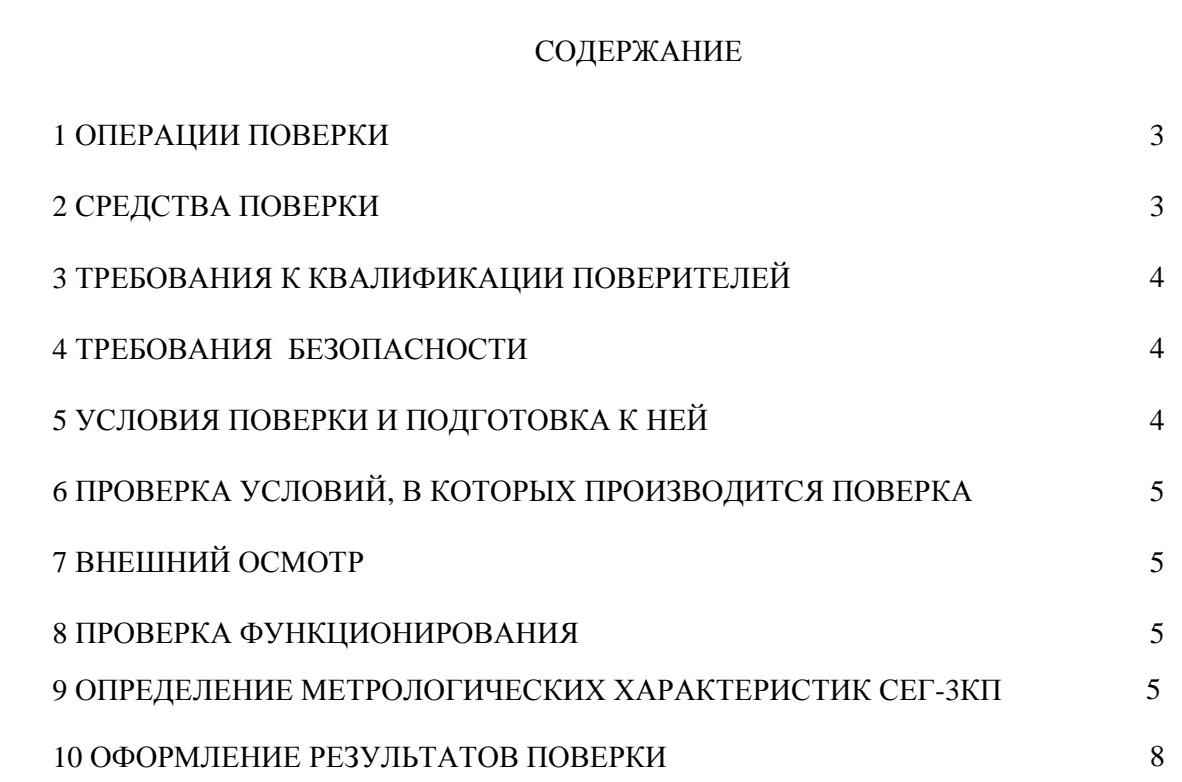

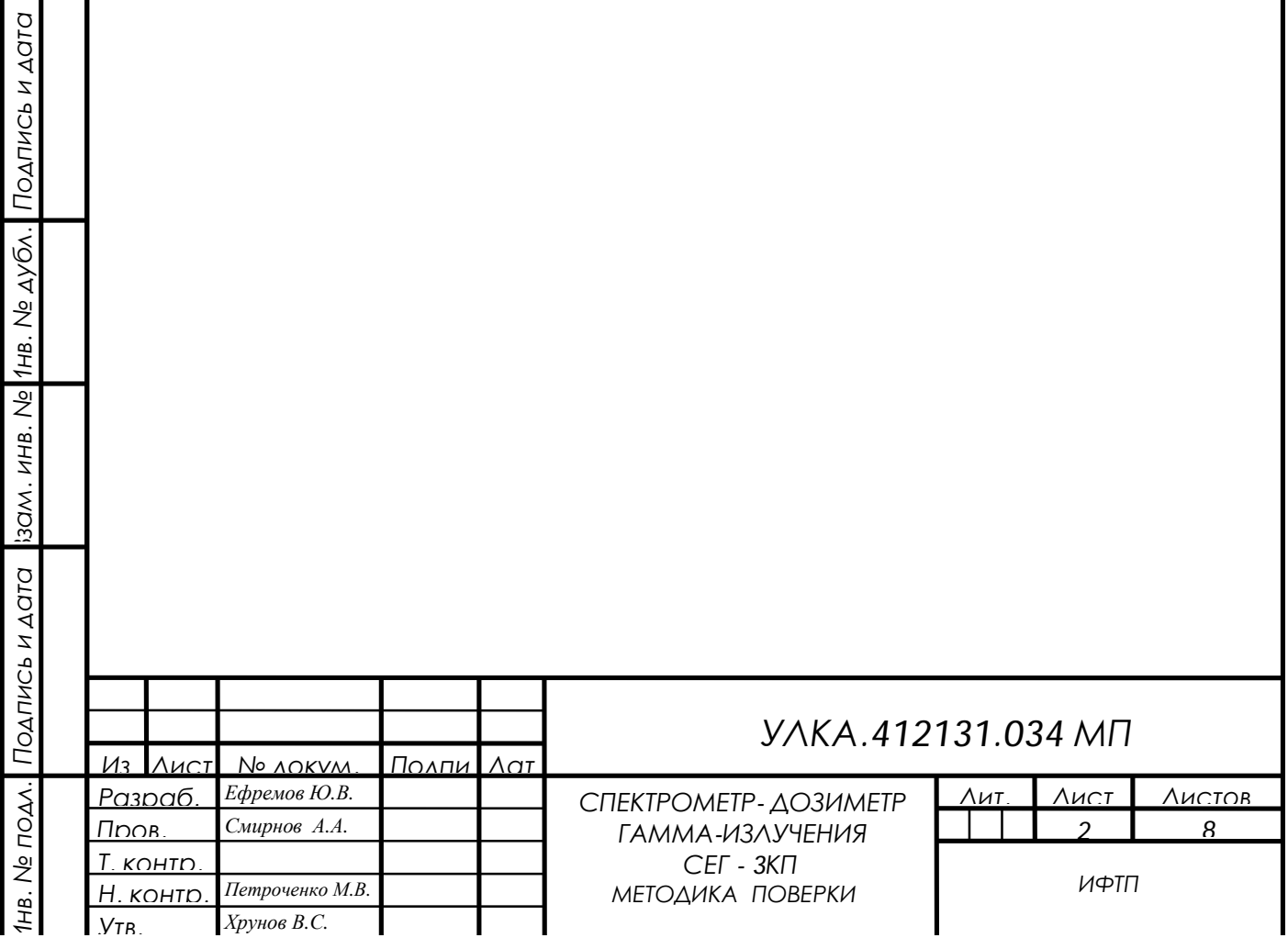

Настоящий документ распространяется на спектрометр - дозиметр гаммаизлучения СЕГ- 3КП, изготавливаемый по комплекту конструкторской документации УЛКА.412131.034 и устанавливает общие требования к методике их первичной и периодической поверки на предприятиях РФ.

СЕГ- 3КП подлежат первичной (при вводе в эксплуатацию) и периодической поверке.

Межповерочный интервал – 1 год.

### **1 ОПЕРАЦИИ ПОВЕРКИ**

1.1 Первичную и периодическую поверку СЕГ- 3КП на территории России могут проводить только организации (предприятия) аккредитованные Федеральным агентством по техническому регулированию и метрологии на техническую компетентность в области поверки средств измерений.

1.2 Перечень операций, которые должны проводиться при поверке СЕГ- 3КП, приведен в Таблице 1.1.

Таблица 1.1

*Подпись*

*Инв. №*

*Взам. инв. №*

*Под пись*

*Инв. подл.*

*и дата*

*дуб*

*и дата*

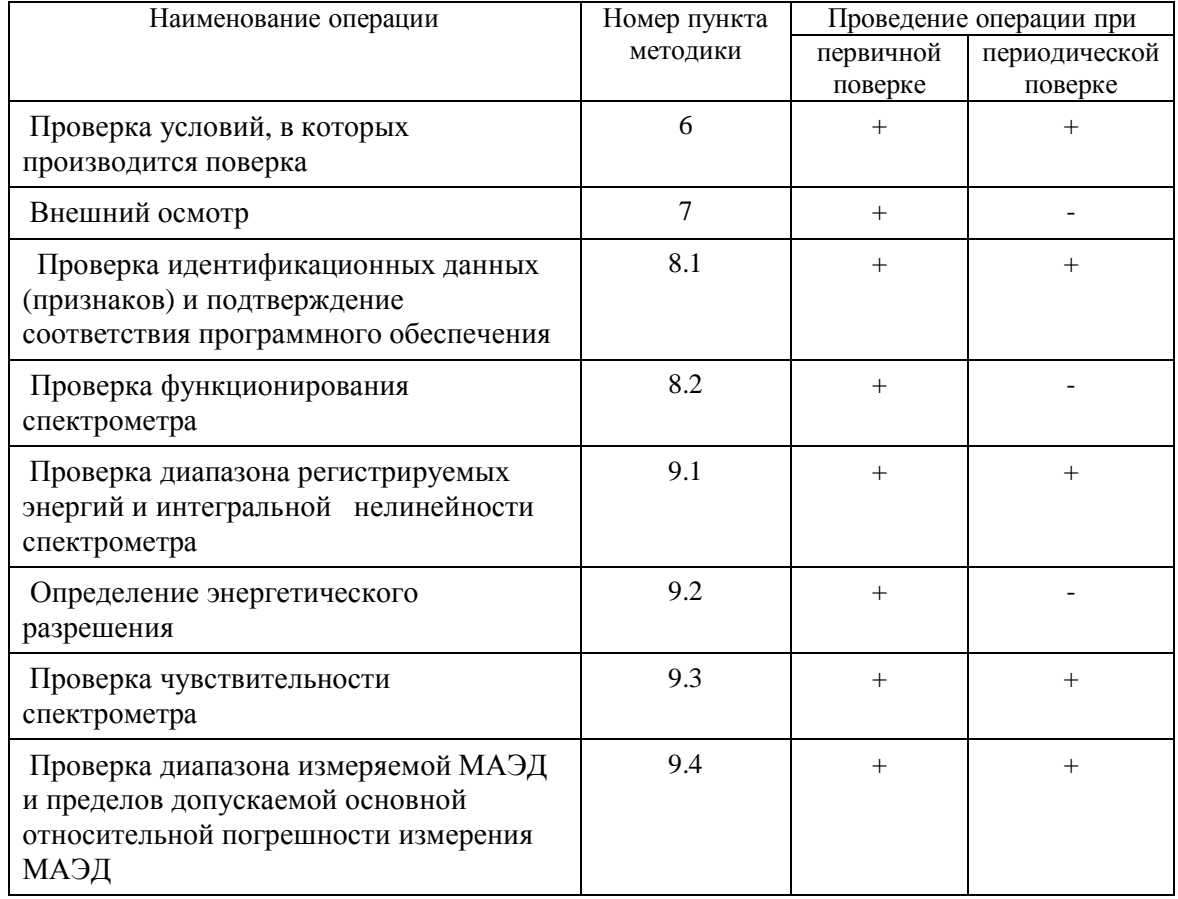

# 2 СРЕДСТВА ПОВЕРКИ

2.1 При проведении поверки должны быть применены следующие основные и вспомогательные средства поверки:

- набор образцовых спектрометрических гамма-источников ОСГИ;

- образцовая поверочная дозиметрическая установка гамма-излучения по ГОСТ 8.087-2000 с источником  $137$ Cs, обеспечивающая измерение МАЭД в диапазоне от 0,1 до 2000мкЗв/ч, погрешность аттестации не более  $\pm 5\%$ 

2.2 Средства поверки должны иметь действующие свидетельства о поверке или действующие клейма государственной поверки.

Примечание. Допускается применять вновь разработанные или находящиеся в применении средства измерений, прошедшие поверку в органах государственной метрологической службы и удовлетворяющие по точности требованиям настоящей методики.

### **3 ТРЕБОВАНИЯ К КВАЛИФИКАЦИИ ПОВЕРИТЕЛЕЙ**

3.1 Поверку спектрометра должен выполнять персонал, прошедший инструктаж по технике безопасности, освоивший работу со спектрометром. Персонал, выполняющий поверку, должен быть аттестован в соответствии с Пр 50.2.012-94 «Порядок аттестации поверителей средств измерений».

3.2 Поверку спектрометра могут проводить только лица, допущенные к работе с источниками ионизирующего излучения.

# **4 ТРЕБОВАНИЯ БЕЗОПАСНОСТИ**

4.1 При поверке спектрометра необходимо соблюдать правила требований безопасности, предусмотренные «Правилами технической эксплуатации электроустановок потребителей и правилами техники безопасности при эксплуатации электроустановок потребителей» (издание - 3е), ГОСТ 12.2.007.0. ГОСТ 12.1.019, ГОСТ 22261 и требования по безопасности, оговоренные в технической документации на спектрометр.

4.2 Персонал, проводящий поверку, должен проходить инструктаж по технике безопасности на рабочем месте и иметь группу по технике электробезопасности не ниже 2-ой.

4.3 При поверке спектрометра следует выполнять требования безопасности, установленные «Основными санитарными правилами обеспечения радиационной безопасности» ОСПОРБ 99/2010 и «Нормами радиационной безопасности» НРБ 99/2009 .

# **5 УСЛОВИЯ ПОВЕРКИ И ПОДГОТОВКА К НЕЙ**

5.1 Перед началом поверки персонал должен изучить руководство по эксплуатации на спектрометр УЛКА.412131.034 РЭ, настоящую методику и правила техники безопасности.

5.2 При проведении поверки должны быть соблюдены следующие условия:

- температура воздуха в помещении (20 $\pm$ 5)  $^{0}$ C;

- относительная влажность воздуха при указанной температуре 30-80 %;

- давление воздуха 84-106,7 кПа;

- внешние электрические и магнитные поля должны отсутствовать или находиться в пределах, не влияющих на работу спектрометра:

- время выдержки спектрометра во включенном состоянии - не менее 30 мин.

5.3 Перед проведением поверки спектрометр должен быть подготовлен к работе в соответствии с требованиями Руководства по эксплуатации.

*Изм Лис № докум. Подпи Дат*

*Подпись*

*Инв. №*

*Взам. инв. №*

*Под пись*

*Инв. подл.*

*и дата*

*дуб*

*и дата*

*УЛКА.412131.034 МП <sup>4</sup>*

*Лис*

#### **6 ПРОВЕРКА УСЛОВИЙ, В КОТОРЫХ ПРОИЗВОДИТСЯ ПОВЕРКА**

6.1 После выполнения пуско-наладочных работ на месте эксплуатации спектрометра при проведении поверки проводится обследование климатических условий, параметров сети питания и других влияющих факторов в помещениях, где размещен спектрометр.

Реальные условия эксплуатации спектрометра должны удовлетворять требованиям к рабочим условиям эксплуатации, указанным в технической документации.

Должна быть уверенность в том, что условия эксплуатации не будут выходить за пределы рабочих условий, указанных в технической документации на спектрометр, в течение всего срока эксплуатации.

### **7 ВНЕШНИЙ ОСМОТР**

7.1 При проведении внешнего осмотра должно быть установлено соответствие спектрометра следующим требованиям:

- соответствие комплекту поставки, согласно руководству по эксплуатации;

- на спектрометре должны быть указаны его тип, номер и год выпуска;

- отсутствие внешних повреждений (помятости, трещин, нарушений целостности защитных покрытий спектрометра);

7.2 Спектрометр считают годным для проведения поверки, если отсутствуют внешние повреждения.

# **8 ПРОВЕРКА ФУНКЦИОНИРОВАНИЯ**

8.1 Проверка защиты программного обеспечения спектрометра

8.1.1 Проверка соответствия заявленных идентификационных данных программного обеспечения.

 8.1.1.1 Соответствие идентификационных данных программного обеспечения проверяется путем проверки подлинности программного модуля. Подлинность программного модуля проверяется расчетом цифрового идентификатора (контрольной суммы) и сравнением вычисленного цифрового идентификатора с заявленным значением.

8.1.1.2 Вычисление цифрового идентификатора производится в соответствии с алгоритмом MD5 (описание алгоритма MD5 изложено в документе «Network Working Group, RFC 1321. MD5 Message-Digest Algorithm, 1992»). Для непосредственных вычислений может быть использована, например, свободно распространяемая программа winMD5Sum.exe. Для проверки подлинности на примере программного модуля диспетчеризации данных

запускают программу winMD5Sum.exe и считывают файл исполняемого программного модуля USpeG\_MCA.apk.

 8.1.1.3 Вновь вычисленный цифровой идентификатор сравнивается с заявленным значением и, в случае равенства вычисленных и заявленных в таблице 8.1 значений идентификационных данных программного обеспечения, делается вывод о подлинности программного модуля USpeG\_MCA.apk.

*Изм Лис № докум. Подпи Дат*

*Лис*

#### Таблица 8.1 Заявленные идентификационные данные программного обеспечения

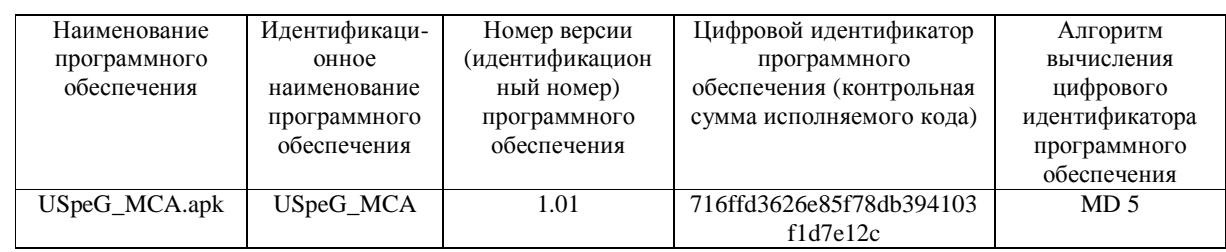

8.1.2 Проверка целостности программного обеспечения.

8.1.2.1 Для проверки целостности программного обеспечения применяют метод расчета контрольной суммы для исполнительного модуля ПО СЕГ-ЗКП. Вычисления проводят в соответствии с алгоритмом MD5, при помощи программы winMD5Sum.exe (аналогично описанному выше в п.9.5.1.).

В случае равенства вычисленного и зафиксированного при испытаниях СИ в целях утверждения типа значений контрольной суммы исполнительного модуля ПО делают вывод о целостности программного обеспечения.

8.2 Проверку функционирования (работоспособность) спектрометра осуществляют путем набора спектра от образцового источника гамма-излучения (ОСГИ) с радионуклидом <sup>137</sup>Cs.

8.3 Допускается совмещать проверку фукционирования с процедурой поверки метрологических характеристик спектрометра.

# 9 ОПРЕДЕЛЕНИЕ ХАРАКТЕРИСТИК СПЕКТРОМЕТРА

9.1 Определение диапазона регистрируемых энергий и интегральной нелинейности спектрометра.

9.1.1 Собрать спектрометр и подготовить его к работе согласно раздела ПОДГОТОВКА К РАБОТЕ, изложенного в Руководстве по эксплуатации. Измерения следует начинать через время равное времени установления рабочего режима спектрометра.

9.1.2 Выполнить измерения спектров следующих источников гамма-излучения из набора ОСГИ:  $^{137}Cs$ ,  $^{207}Bi$  и  $^{60}Co$ .

9.1.3 Определить с помощью программного обеспечения энергию центроид измеренных линий спектра Е<sub>сі</sub>. Вычислить разницу и определить максимальное по модулю значение отклонения  $DE_{imax}$  между измеренными значениями энергии  $E_{ci}$  и табличными значениями энергий этих же линий  $E_{mi}$ ;

9.1.4 Вычислить значение интегральной нелинейности ИНЛ, в процентах, по формуле:

$$
UHJI = \frac{\Delta E_{i_{\text{max}}}}{E_{i_{\text{max}}}} \times 100, \tag{1}
$$

где E<sub>imax</sub> - энергия, соответствующая пику с наибольшей энергией из числа обрабатываемых.

Измерение ИНЛ спектрометра одновременно является проверкой диапазона регистрируемых энергий.

 $\sqrt{100M}$ 

Подпись и дата 33am, инв. Ne **VHB. NOAV.**  $AUC$  No  $AOKVM$ 

Подпись и дата

Инв. № дуб

# УЛКА 412131.034 МП

9.1.5 Результаты поверки считаются удовлетворительными, если вычисленное значение интегральной нелинейности ИНЛ в диапазоне измеряемых энергий не превышает  $\pm$  0,1%.

9.2 Измерение энергетического разрешения .

9.2.1 Измерение энергетического разрешения спектрометра по энергиям 59,6 кэВ и 1332 кэВ произвести в следующей последовательности:

9.2.2. Подготовить спектрометр к работе. Измерения начать через время, равное или превышающее время установления рабочего режима спектрометра, т.е. 30 минут.

9.2.3 Произвести калибровку спектрометра по энергии в соответствии с настоящим руководством по эксплуатации.

9.2.4 Установить на дистанцерное устройство напротив детектора БД источник рентгеновского излучения<sup>241</sup> Am и набрать спектр пика, соответствующего энергии 59,6 кэ $\overline{B}$ , при этом число импульсов в максимуме пика должно быть не менее  $10^3$ , а загрузка не более 2 $\cdot 10^3$  с<sup>-1</sup>.

9.2.5 Определить энергетическое разрешение (ПШПВ) спектрометра по энергии 59,6 кэВ.

9.2.6 Заменить источник <sup>241</sup> Am на источник гамма-излучения <sup>60</sup>Со и набрать спектр пика, соответствующего энергии 1332 кэВ, при этом число импульсов в максимуме пика должно быть не менее  $3 \cdot 10^3$ , а загрузка не более 2 $\cdot 10^3$  с<sup>-1</sup>.

9.2.7 Определить энергетическое разрешение (ПШПВ) спектрометра по энергии 1332 кэВ.

9.2.8 Спектрометр считается выдержавшим проверку, если его энергетическое разрешение соответствует нормам, указанным в пункте 2 таблицы 1 УЛКА.412131.034 РЭ.

9.3 Проверка чувствительности спектрометра

9.3.1 Установить источник <sup>137</sup>Сs из комплекта ОСГИ на фиксированном расстоянии R=2 см от торцевой поверхности БД по оси детектора .

9.3.2 Произвести набор спектра источника <sup>137</sup>Cs. Число отсчетов в пике, соответствующем регистрации гамма-излучения с энергией 661 кэВ, должно быть не менее 10000. При измерениях режим экспозиции установить «по живому времени».

Зарегистрировать число отсчетов  $N_{\Sigma}$  в пике, соответствующем энергии 661 кэ $B$ . Указанные измерения повторить *m*–раз (*m* – не менее шести), причем перед каждым измерением повторно устанавливают источник.

9.3.3 Значение чувствительности для данного значения энергии рассчитать по формуле:

$$
x_{i} = \frac{N_{i}/t}{N_{BH} \cdot e^{-0.693 \frac{t}{T_{1/2}}}/4p(R+1)^{2}}
$$
 (2)

где:

*Подпись*

*Инв. №*

*Взам. инв. №*

*Под пись*

*Инв. подл.*

*и дата*

*дуб*

*и дата*

 $N_{BH}$  – внешнее гамма-излучение данной энергии в угол 4 $\pi$  стерадиан (из свидетельства на источник);

*Изм Лис № докум. Подпи Дат*

# *УЛКА.412131.034 МП*

Т1/2 – период полураспада, с;

*t* – время, прошедшее со времени аттестации, с;

τ – время набора спектра ("живое" время), с;

R- расстояние между торцевой поверхностью крышки блока детектирования и источником, см.

Среднее значение чувствительности для данной геометрии рассчитывают по формуле:

$$
\overline{X} = \frac{\sum \limits_{m}^{m} X_i}{m} \tag{3}
$$

Результаты проверки считаются удовлетворительными, если значение ξ при выбранной фиксированной геометрии измерений не менее 0,12 см<sup>2</sup>/фотон

9.4 Проверка измеряемой МАЭД и пределов допускаемой основной относительной погрешности измерения МАЭД

9.4.1 Подготовить спектрометр к работе. Измерения начать через время, равное или превышающее время установления рабочего режима спектрометра, т.е. 30 минут.

9.4.2 Поместить спектрометр на поверочную дозиметрическую установку таким образом, чтобы центр детектора находился на оси коллиматора с источником излучения.

9.4.3 Установить прибор в контрольные точки, МАЭД в которых по данным метрологической аттестации дозиметрической установки приведена в таблице 9.1, и произвести измерения .

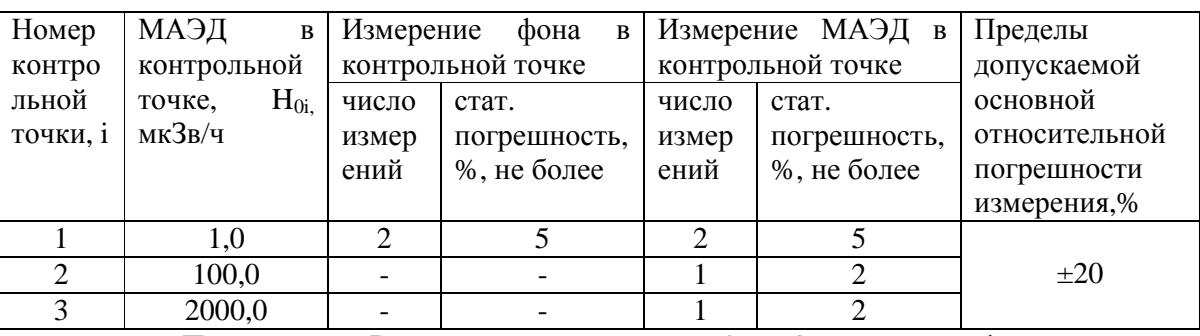

Таблица 9.1

*Подпись*

*Инв. №*

*Взам. инв. №*

*Под пись*

*Инв. подл.*

*и дата*

*дуб*

*и дата*

Примечание: В контрольных точках 2 и 3 значением фона можно пренебречь.

9.4.5 Рассчитать для каждой контрольной точки значение доверительной границы основной относительной погрешности измерения  $\delta_{\rm i}$ , %, с вероятностью  $0.95$  по формуле

$$
d_i = 1,1\sqrt{q_{0i}^2 + q_{\text{npi}}^2} \tag{4}
$$

где: θ<sub>0i</sub> – основная погрешность дозиметрической установки в i-ой

контрольной точке (по данным метрологической аттестации),%

 *θ пр*i - относительная погрешность прибора в i-ой контрольной точке, рассчитанная по формуле:

*Изм Лис № докум. Подпи Дат*

# *УЛКА.412131.034 МП*

$$
q_{\text{npi}} = \frac{(\overline{Hi} - \overline{H} \phi i) - Hoi}{Hoi} * 100 \tag{5}
$$

где: *Hi* - измеренное значение МАЭД,

*Изм Лис № докум. Подпи Дат*

 $\overline{H}$  $\phi$ *i* - значение фона в i-ой точке,

 $\overline{H}$ *oi* - аттестованное значение МАЭД

Спектрометр считается выдержавшим проверку, если допускаемая основная относительная погрешность измерения МАЭД, соответствует нормам, указанным в таблице 9.1.

#### 10 ОФОРМЛЕНИЕ РЕЗУЛЬТАТОВ ПОВЕРКИ

10.1 Результаты поверки заносят в протокол (Приложение А) или в рабочий журнал поверителя.

10.2 При положительных результатах поверки прибор признается годным к эксплуатации и оформляется свидетельство о поверке установленной формы.

10.3 При отрицательных результатах поверки запрещается его эксплуатация до выяснения и устранения причин несоответствия. Повторная поверка проводится после устранения неполадок.

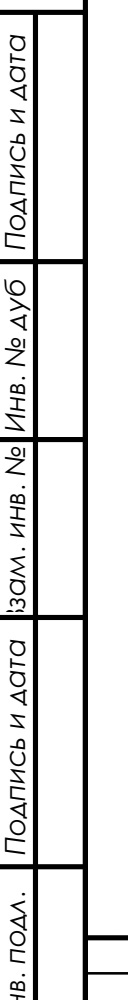

1ź

#### ПРИЛОЖЕНИЕ А

(рекомендуемое)

Протокол поверки № Страница 1 из N Последняя голографическая наклейка № (Наименование органа Государственной метрологической службы, юридического лица) (Адрес органа Государственной метрологической службы, юридического лица) (номер аттестата аккредитации органа Государственной метрологической службы, юридического лица) ПРОТОКОЛ \_\_\_\_\_\_\_\_\_\_\_\_\_\_\_\_\_\_ ПОВЕРКИ (первичная, периодическая) 1. Спектрометр дозиметр гамма-излучения СЕГ-3КП Зав.номер N \_\_\_\_\_\_, \_\_\_\_\_\_\_ год выпуска 2. Предприятие-владелец \_\_\_\_\_\_\_\_\_\_\_\_\_\_\_\_\_\_\_\_\_\_\_\_\_\_\_ 3. Предприятие изготовитель ОАО «Институт физико-технических проблем» 4. Дата проведения поверки \_\_\_\_\_\_\_\_\_\_\_\_\_\_ 5. Место проведения поверки \_\_\_\_\_\_\_\_\_\_\_\_\_\_\_\_\_\_\_\_\_\_\_\_\_\_\_\_\_\_\_\_\_\_ 6. Условия поверки

7. Средства поверки\_\_\_\_\_\_\_\_\_\_\_\_\_\_\_\_\_\_\_\_\_\_\_\_\_\_\_\_\_\_\_\_\_\_\_\_\_\_\_\_\_\_

#### РЕЗУЛЬТАТЫ ПОВЕРКИ

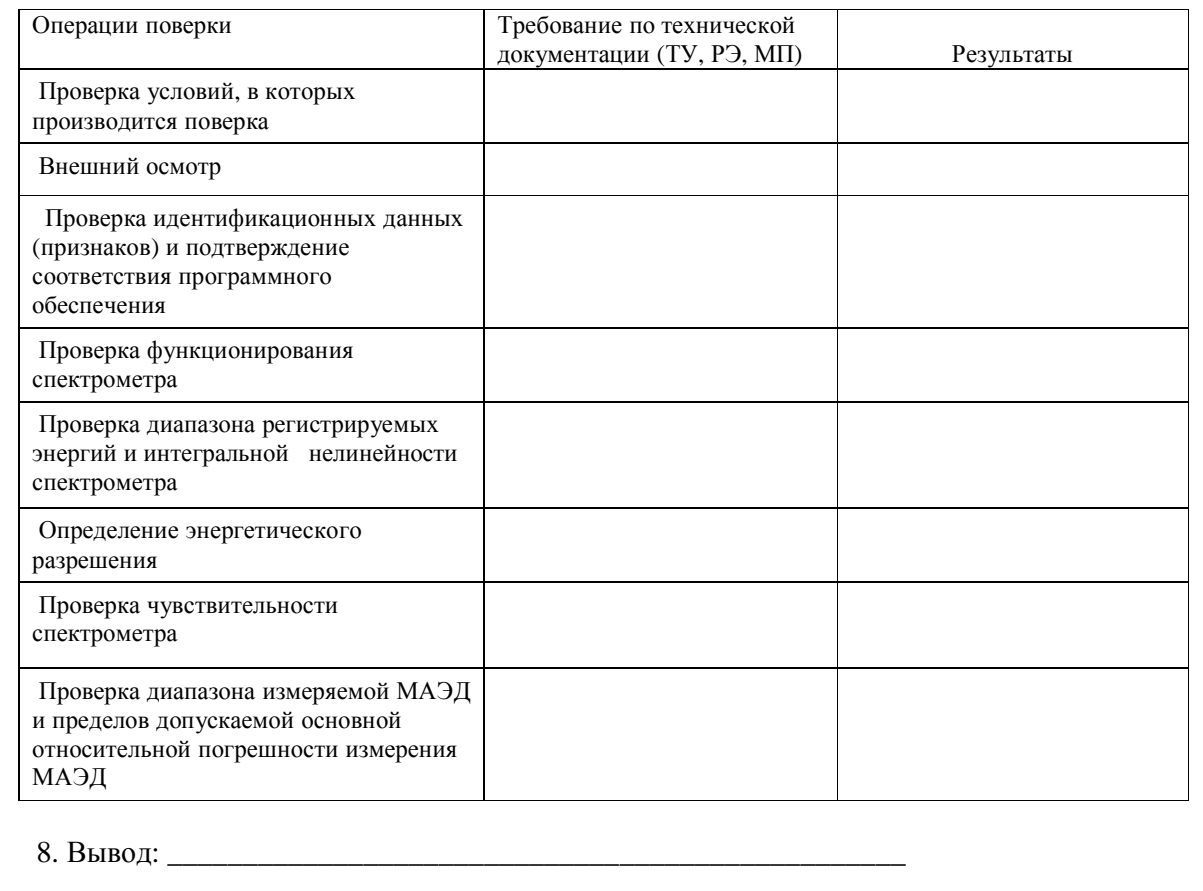

Поверитель